## **PointNewValue**

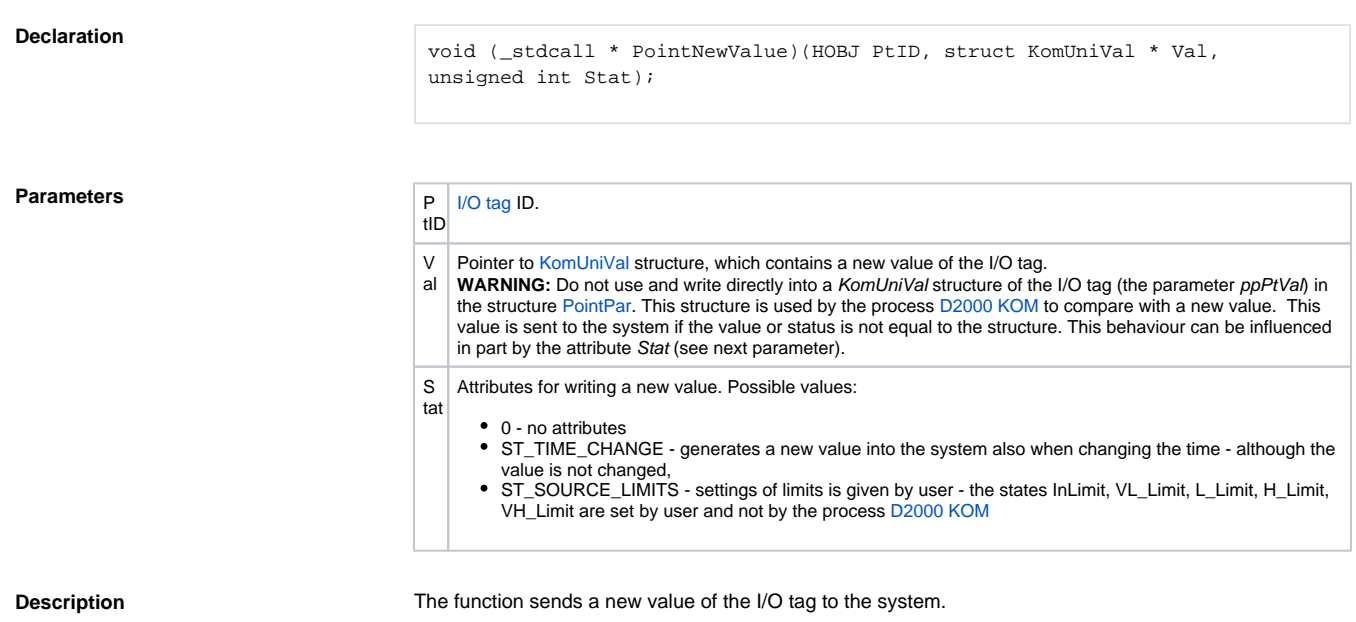

**Related pages:** [D2000 KomAPI - call-back functions](https://doc.ipesoft.com/display/D2DOCV11EN/Call-back+Functions)